## ECE 4670 Lab Report Grading

## Lab 4: Radio Receivers for Analog and Digital Modulation

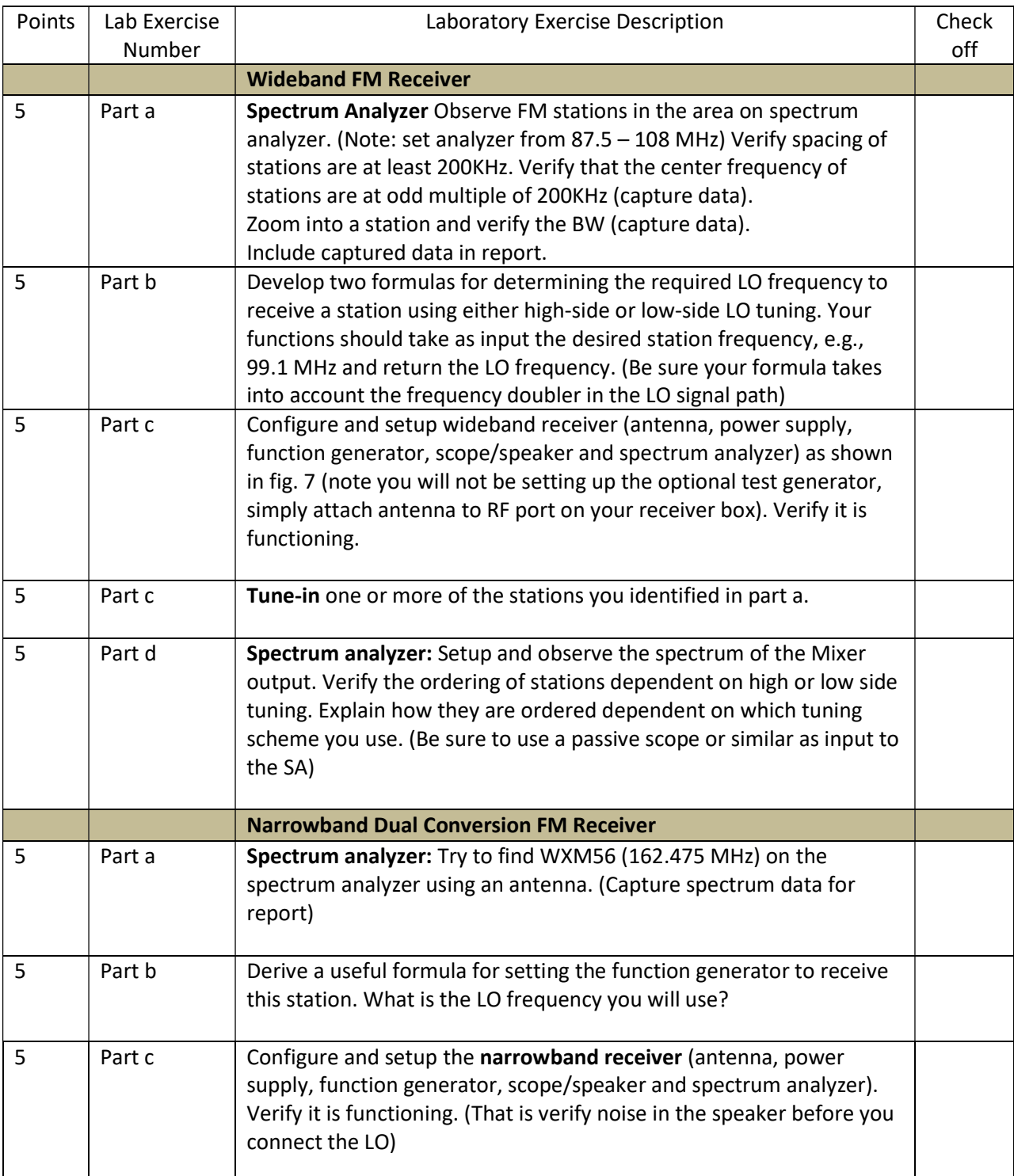

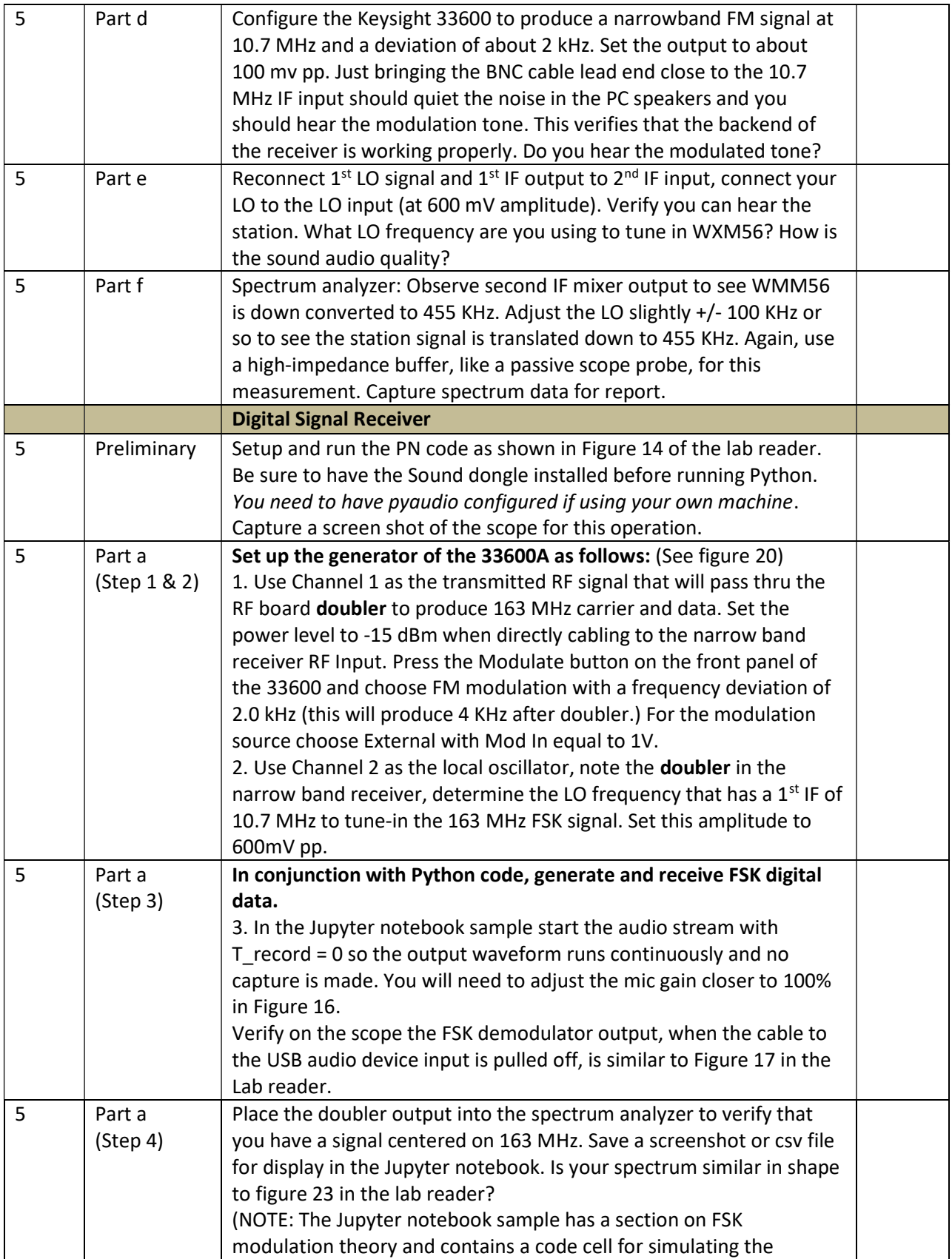

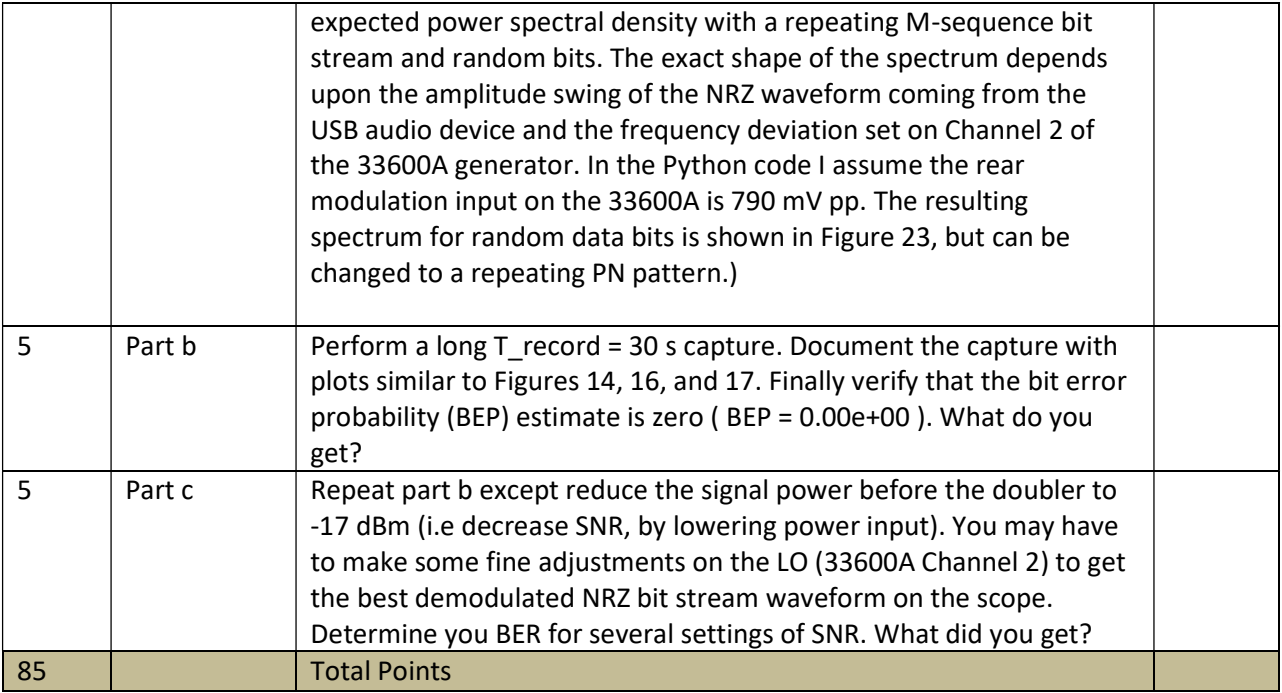